# Cum să planifici conductele ca un specialist

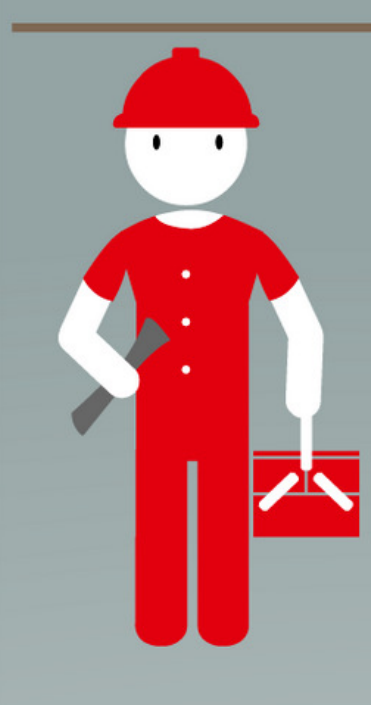

# Planificare

Instalația trebuie să fie proiectată astfel încât:

- · Deteriorarea secțiunilor clădirii, inclusiv izolația camerei frigorifice să fie minimă
- Componentele sunt instalate acolo unde funcționează cel mai bine (ex. un debit adecvat de aer la compresor, condensator, vaporizator)
- · Lungimea țevilor este cât mai mică posibil
- · Uleiul se poate întoarce la compresor

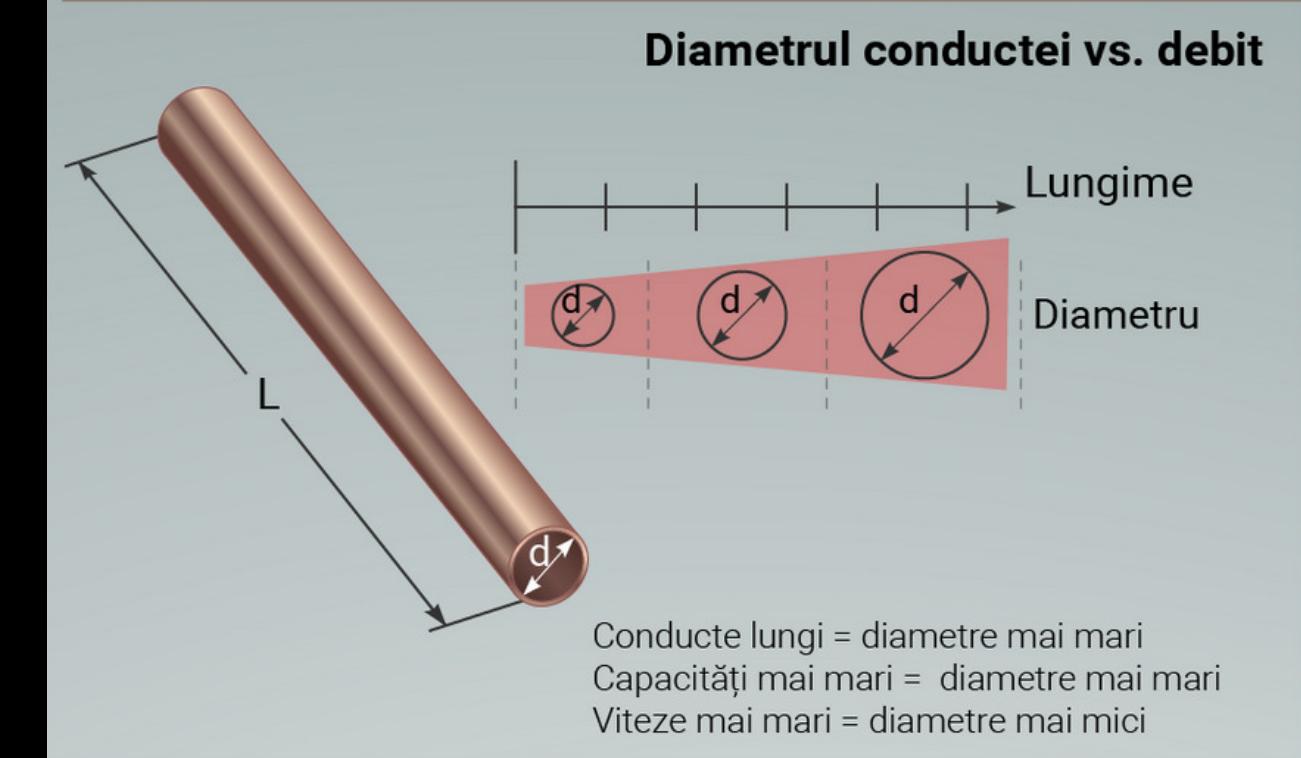

## Vaporizatoare multiple situate sub compresor/ unitate condensare

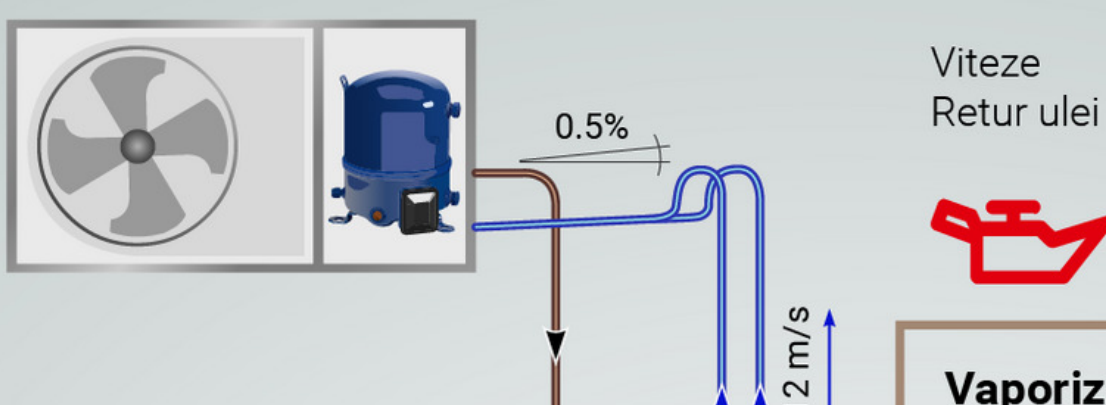

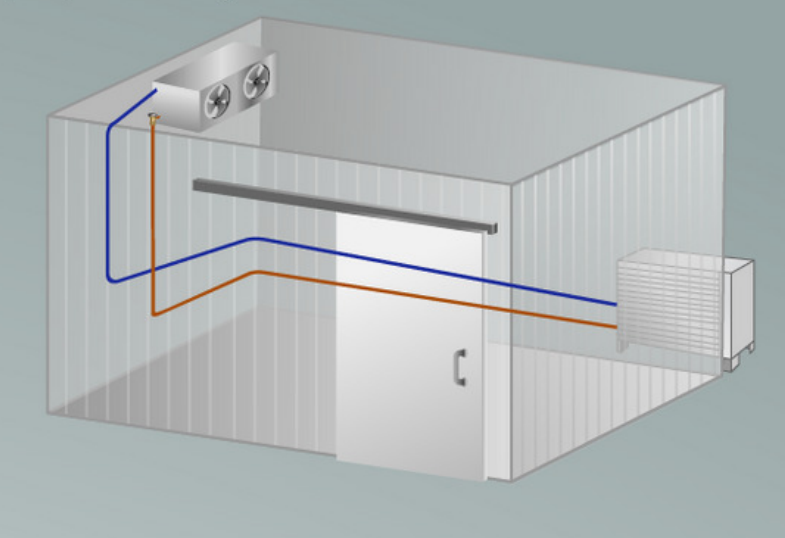

# Coloan, precum urcări, sifoane de ulei

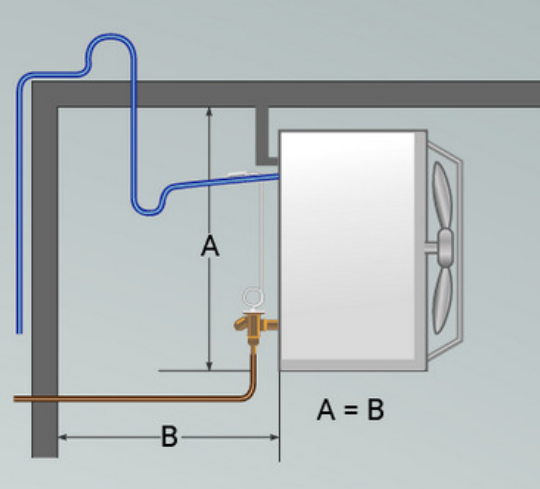

Sifoanele de acumulare ulei se montează pe conductele de aspirație verticale la un pas de 1,5 până la 5m, în funcție de timpul de funcționare per ciclu.

#### Vaporizator și compresor/unitate condensare situate la

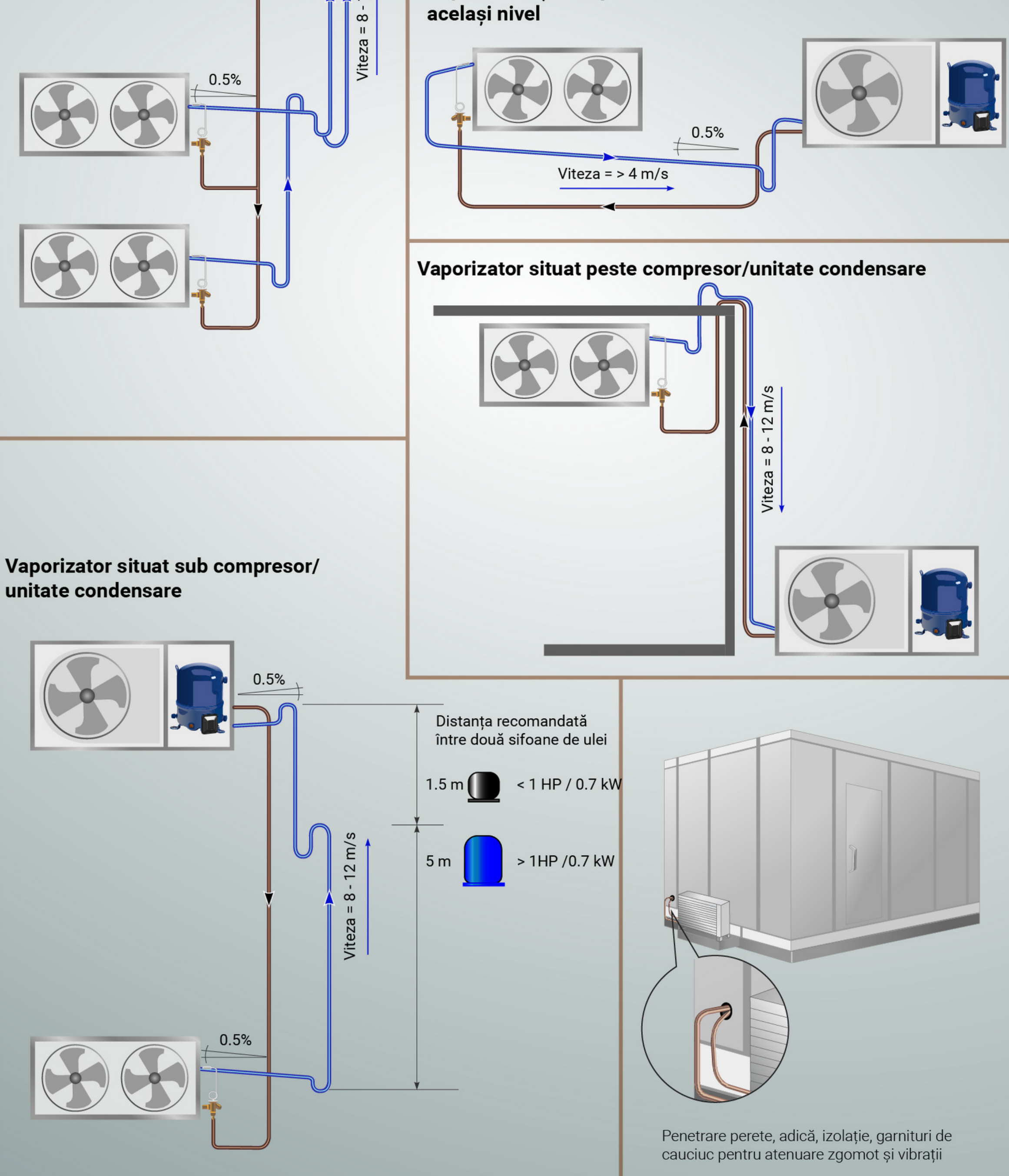

# Regula generală pentru diametre conducte (<2HP / 1,4kW\*)

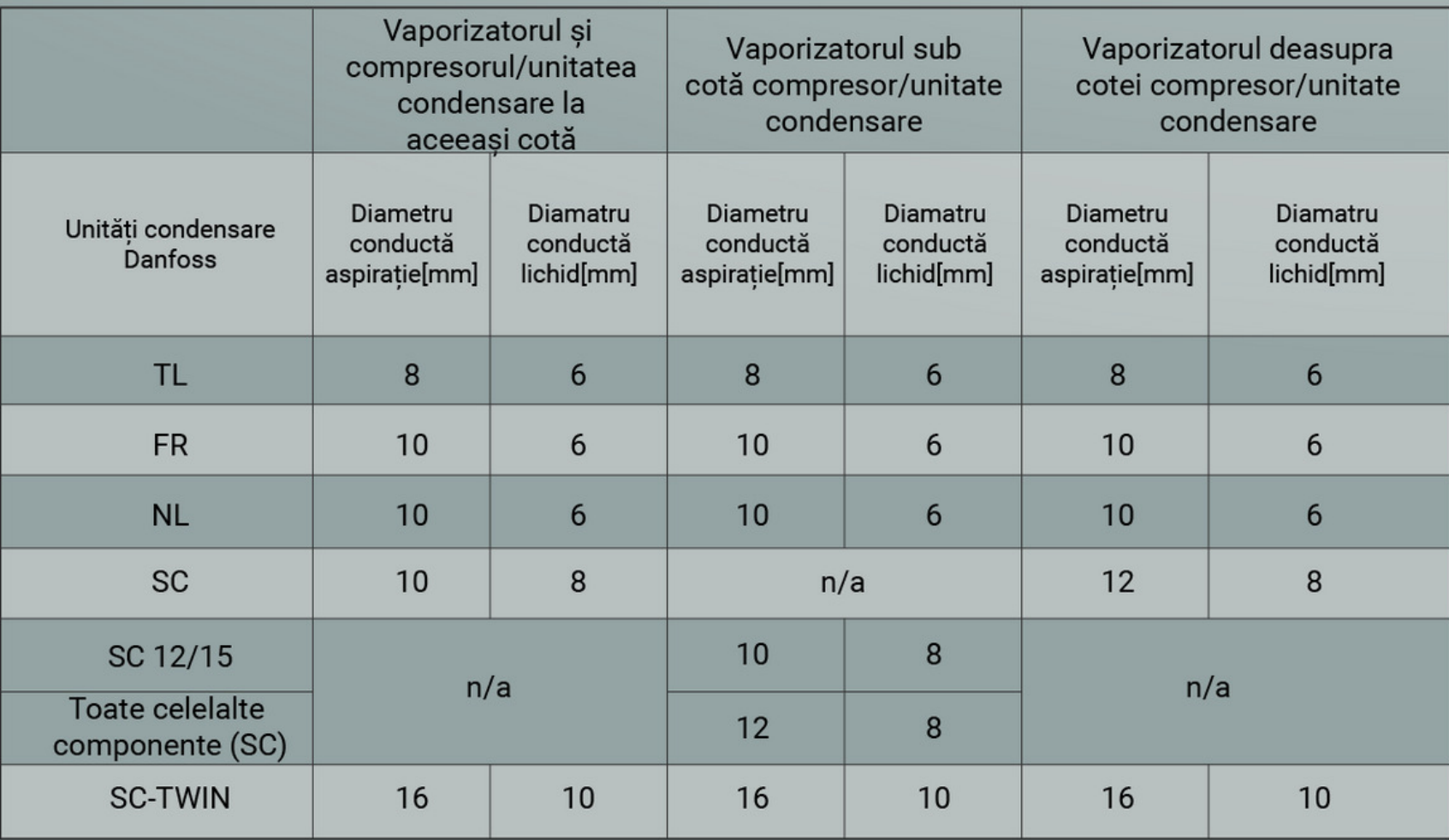

\* EN 12900 (CECOMAF)

## **Pozitionare vaporizator**

Asigurați-vă că aveți destul spațiu pe ambele părți ale vaporizatorului și asigurați o bună circulație a aerului

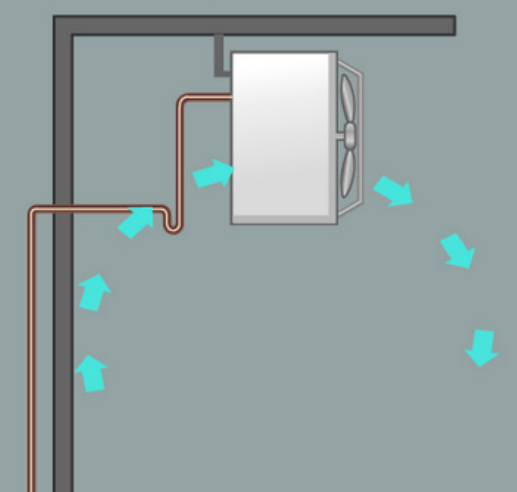

# Protejați conductele

Protejați toate conductele împotriva daunelor, loviturilor și scurgerilor

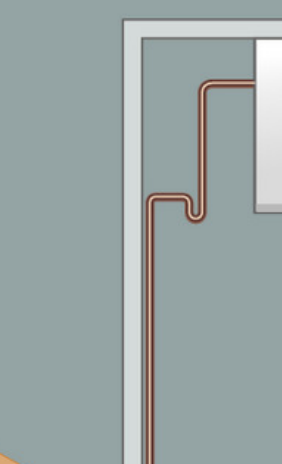

#### Izolați corect

Izolați conductele acolo unde este necesar și protejați izolația împotriva deteriorării

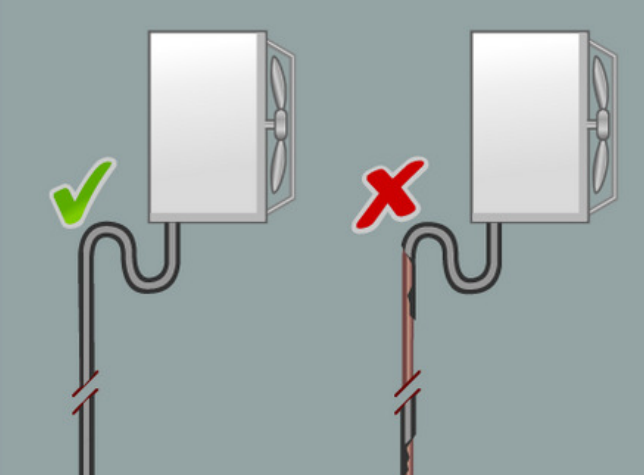

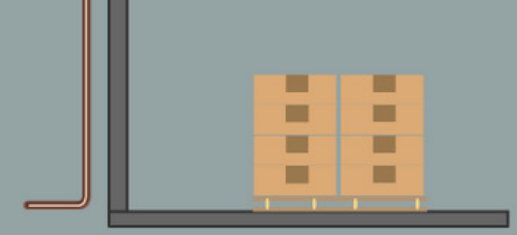

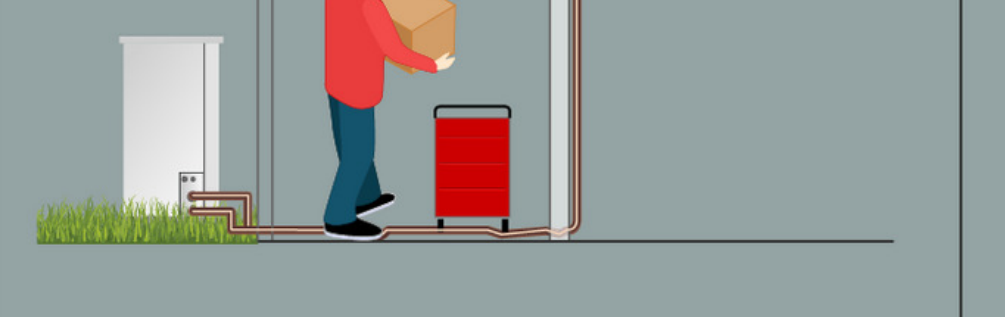

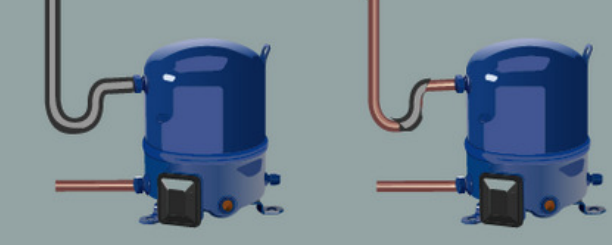

#### Calculați dimensiunile țevilor din camera frigorifică coolselector.danfoss.com

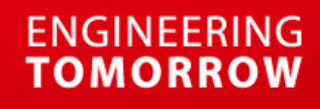

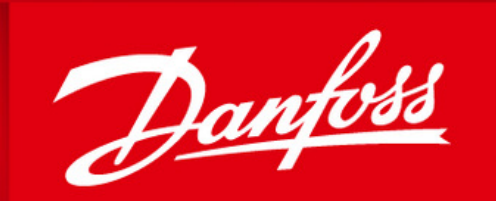